# Discussion Session 2

Sikun LIN sikun@ucsb.edu

# Today's Topic

- Rendering Pipeline
	- Modeling transformation
	- Viewing transformation
	- Projection transformation
- Library hierarchy

# **Rendering Pipeline**

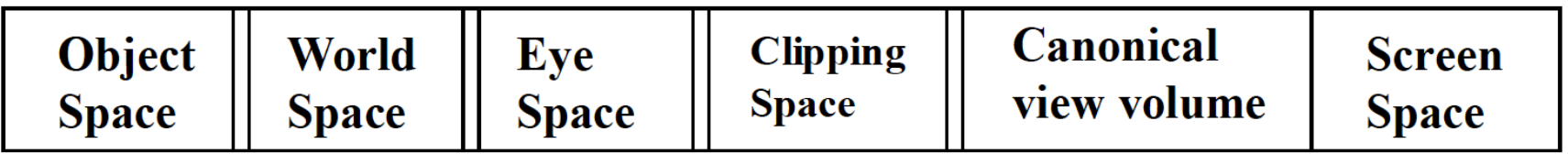

- Object space: coordinate space where each object is defined
- World space: all objects put together into the same 3D scene via affine transformations. (camera, lighting defined in this space)
- Eye space: camera at the origin, view direction coincides with the z axis. Near and far planes perpendicular to the z axis
- Clipping space: apply perspective transformation, but before division. All points are in homogeneous coordinate, i.e., each point is represented by  $(x,y,z,w)$
- Canonical view volume (3D image space): A parallelpiped shape. Obtained after perspective division. Objects in this space are distorted (farther are smaller)
- Screen space: x and y coordinates are pixel coordinates, z coordinate used for screen-space hidden surface removal

# Rendering Pipeline (cont.)

#### What are the transformations for each step?

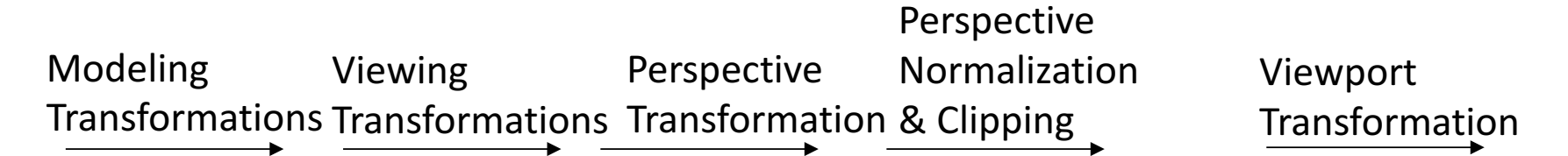

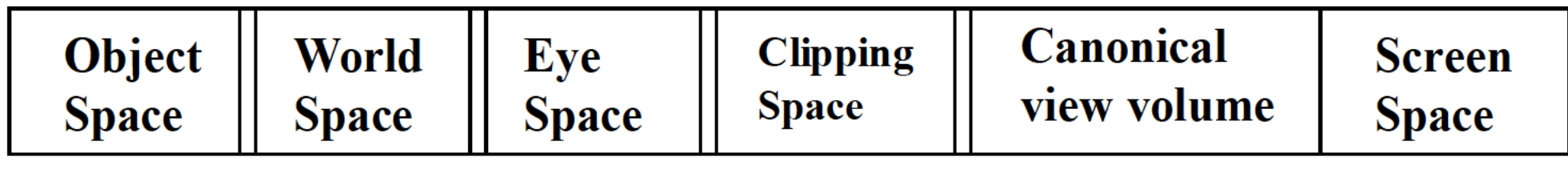

**(also called camera space, view space)**

**(Window (Normalized device coordinates) coordinates)**

# Rendering Pipeline (cont.)

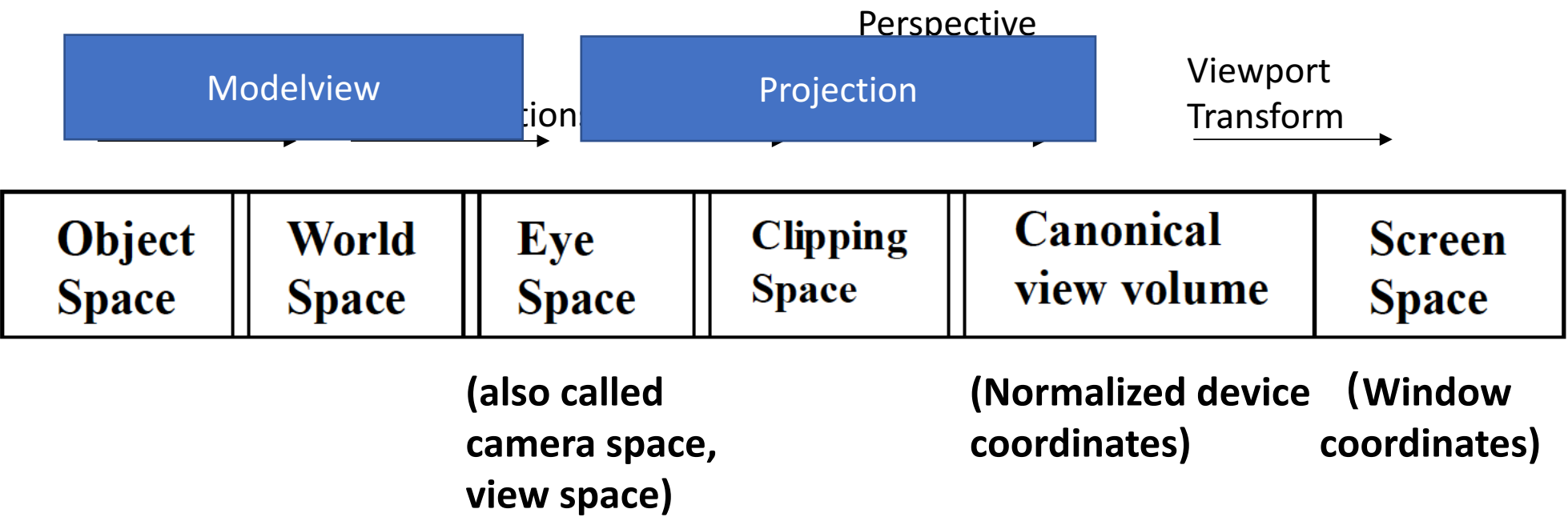

# Modeling transformations: Function choices

- Use OpenGL
	- glTranslate[f,d](x,y,z)
	- glRotate[f,d](angle,x,y,z)
	- glScale[f,d](x,y,z)
- Write your own M: T, R, S
	- glLoadMatrix[f,d](M)
	- glMultiMatrix[f,d](M)

# Use OpenGL functions

• Where?  $y<sub>1</sub>$  $\mathsf{y}$  +  $\bullet$  How?  $\star$  X  $\star$  X glRotatef(-30.0, 0.0, 0.0, 1.0); glTranslatef $(1.0, 0.0, 0.0)$ ; glScalef $(2.0, 1.0, 1.0)$ ; drawCube $(1.0, 1.0, 1.0)$ ;

### Write your own S, T, R

• Scaling (S)

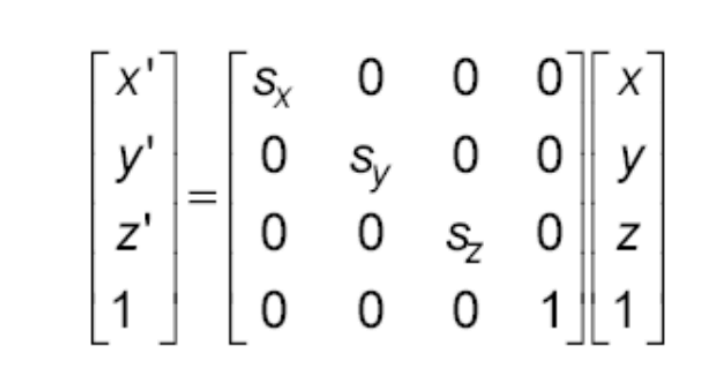

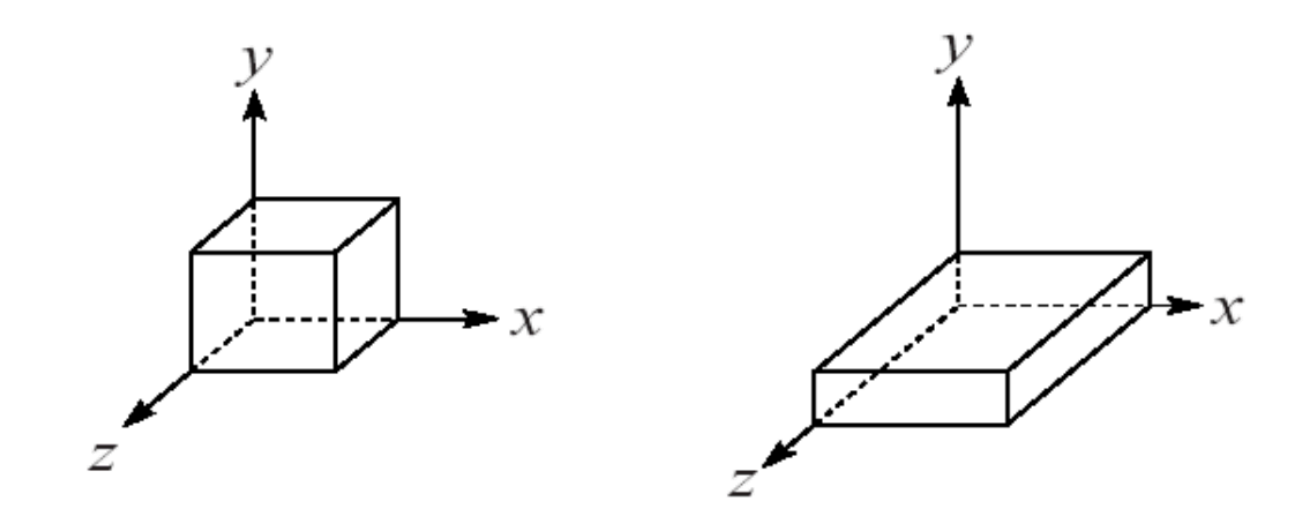

# Write your own S, T, R (cont.)

• Translation (T)

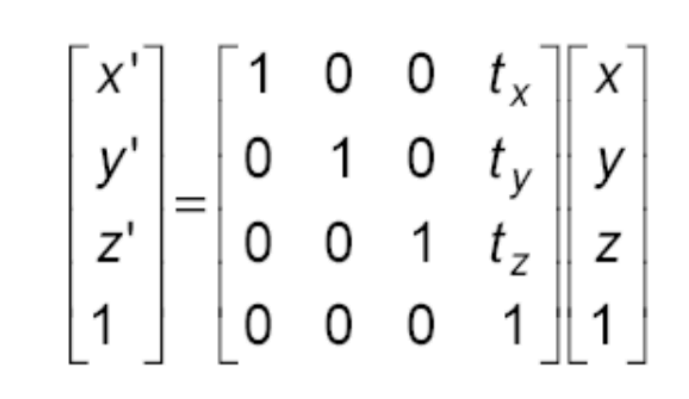

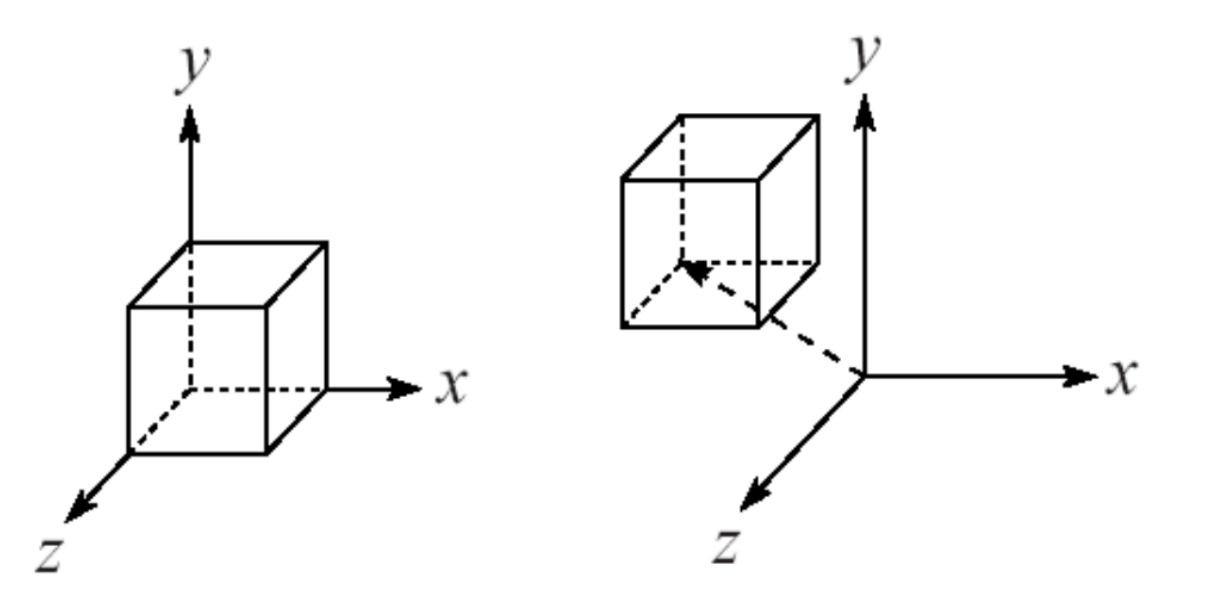

# Write your own S, T, R (cont.)

• Rotation (R) Rotation now has more possibilities in 3D:

What are the corresponding OpenGL functions?

$$
R_x(\theta) = \begin{bmatrix} 1 & 0 & 0 & 0 \\ 0 & \cos \theta & -\sin \theta & 0 \\ 0 & \sin \theta & \cos \theta & 0 \\ 0 & 0 & 0 & 1 \end{bmatrix}
$$

$$
R_y(\theta) = \begin{bmatrix} \cos \theta & 0 & \sin \theta & 0 \\ 0 & 1 & 0 & 0 \\ -\sin \theta & 0 & \cos \theta & 0 \\ 0 & 0 & 0 & 1 \end{bmatrix}
$$

$$
R_z(\theta) = \begin{bmatrix} \cos \theta & -\sin \theta & 0 & 0 \\ \sin \theta & \cos \theta & 0 & 0 \\ 0 & 0 & 1 & 0 \\ 0 & 0 & 0 & 1 \end{bmatrix}
$$

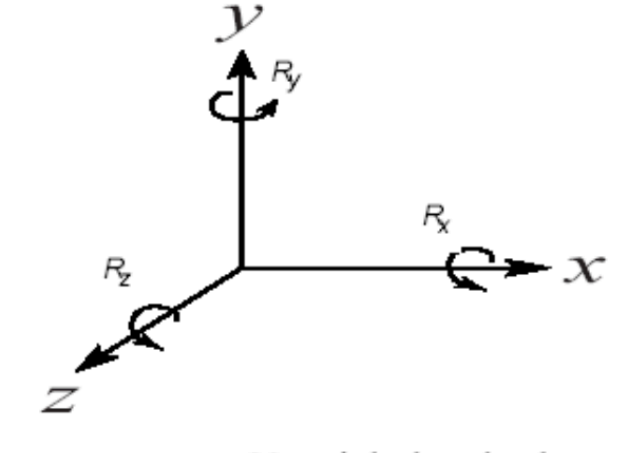

Use right hand rule

# Write your own S, T, R (cont.)

• Rotation  $(R)$ Rotation now has more possibilities in 3D:

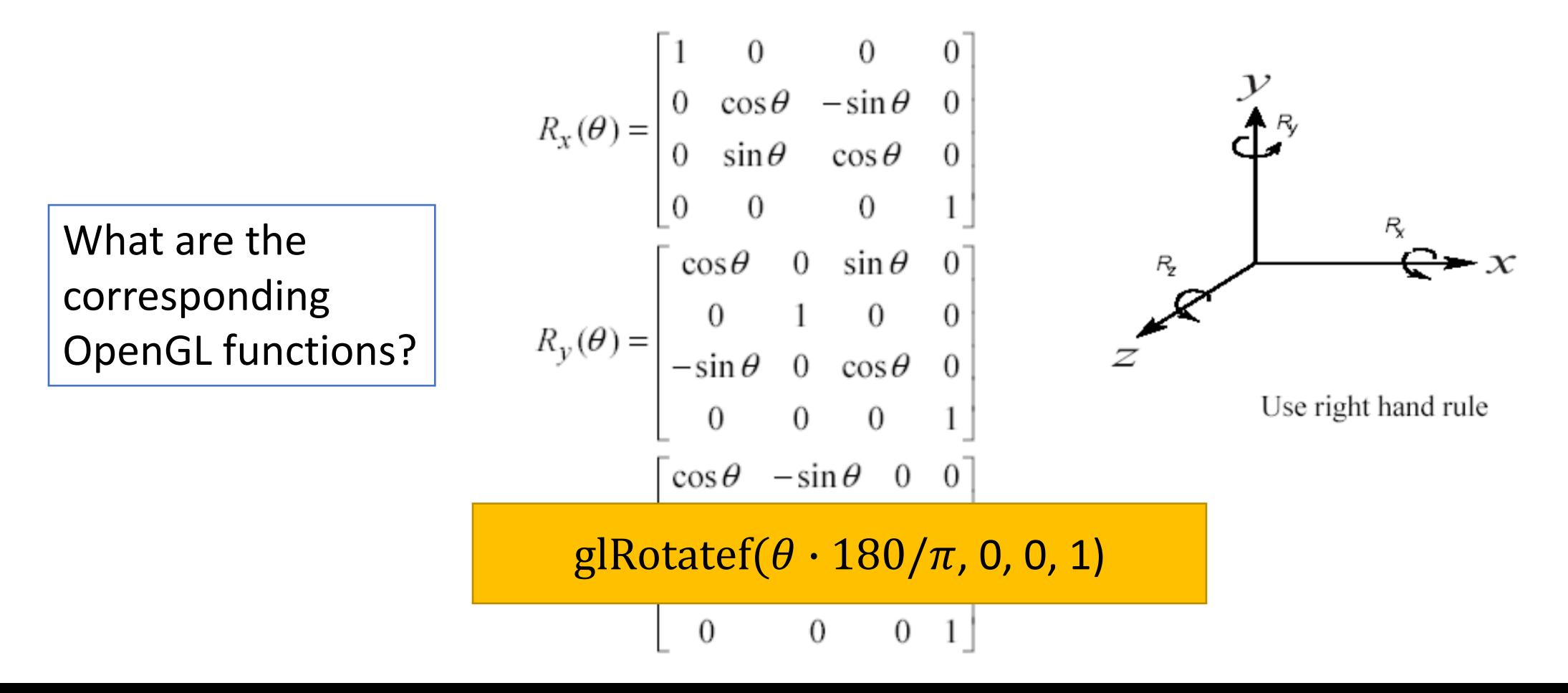

## Other affine transformations

• Reflection  
\n
$$
F_x = \left(\begin{array}{rrr} -1 & 0 & 0 & 0 \\ 0 & 1 & 0 & 0 \\ 0 & 0 & 1 & 0 \\ 0 & 0 & 0 & 1 \end{array}\right).
$$

The cases for the other two coordinate frames are similar.

#### • Shearing

$$
H_{yz}(h_y,h_z) = \left( \begin{array}{cccc} 1 & 0 & 0 & 0 \\ h_y & 1 & 0 & 0 \\ h_z & 0 & 1 & 0 \\ 0 & 0 & 0 & 1 \end{array} \right) \qquad H_{zx}(h_z,h_x) = \left( \begin{array}{cccc} 1 & h_x & 0 & 0 \\ 0 & 1 & 0 & 0 \\ 0 & h_z & 1 & 0 \\ 0 & 0 & 0 & 1 \end{array} \right) \qquad H_{xy}(h_x,h_y) = \left( \begin{array}{cccc} 1 & 0 & h_x & 0 \\ 0 & 1 & h_y & 0 \\ 0 & 0 & 1 & 0 \\ 0 & 0 & 0 & 1 \end{array} \right).
$$

## Other affine transformations

 $F_x = \left( \begin{array}{rrrr} -1 & 0 & 0 & 0 \ 0 & 1 & 0 & 0 \ 0 & 0 & 1 & 0 \ 0 & 0 & 0 & 1 \end{array} \right).$ • Reflection

The cases for the other two coordinate frames are similar.

• Shearing $H_{xy}(h_x,h_y)=\left( \begin{array}{ccc} 1 & 0 & h_x & 0 \ 0 & 1 & h_y & 0 \ 0 & 0 & 1 & 0 \ 0 & 0 & 0 & 1 \end{array} \right).$  $H_{yz}(h_y,h_z)=\left( \begin{array}{cccc} 1 & 0 & 0 & 0 \ h_y & 1 & 0 & 0 \ h_z & 0 & 1 & 0 \ 0 & 0 & 0 & 1 \end{array} \right)$ 

### Matrix stack: load, push, and pop

• glLoadMatrix(M) replaces the current matrix with the one whose elements are specified by M. The current matrix is the projection matrix, modelview matrix, or texture matrix, depending on the current matrix mode

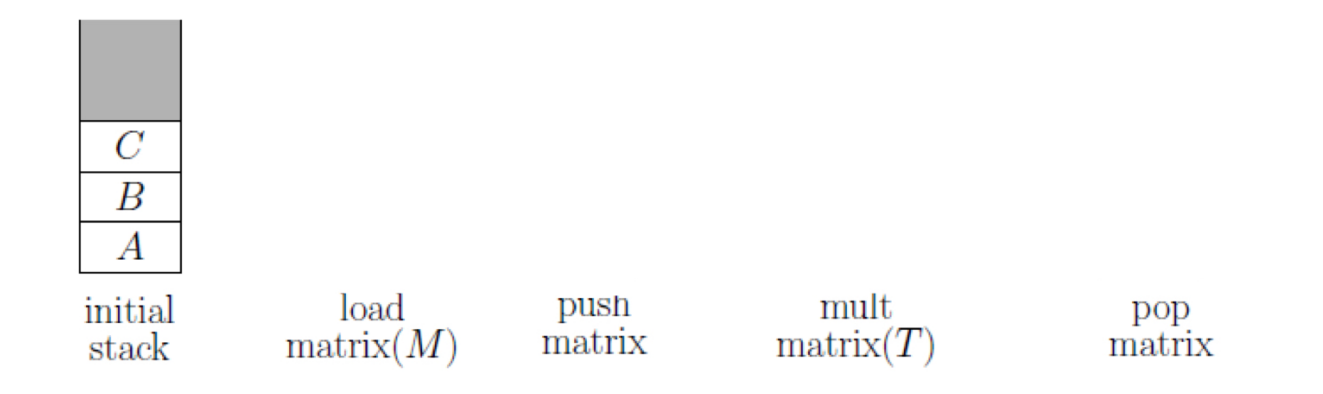

Whenever you draw (e.g., using gl $Rect(f))$ , points are automatically transformed using the top matrix in Modelview matrix stack.

### Matrix stack: load, push, and pop

• glLoadMatrix(M) replaces the current matrix with the one whose elements are specified by M. The current matrix is the projection matrix, modelview matrix, or texture matrix, depending on the current matrix mode

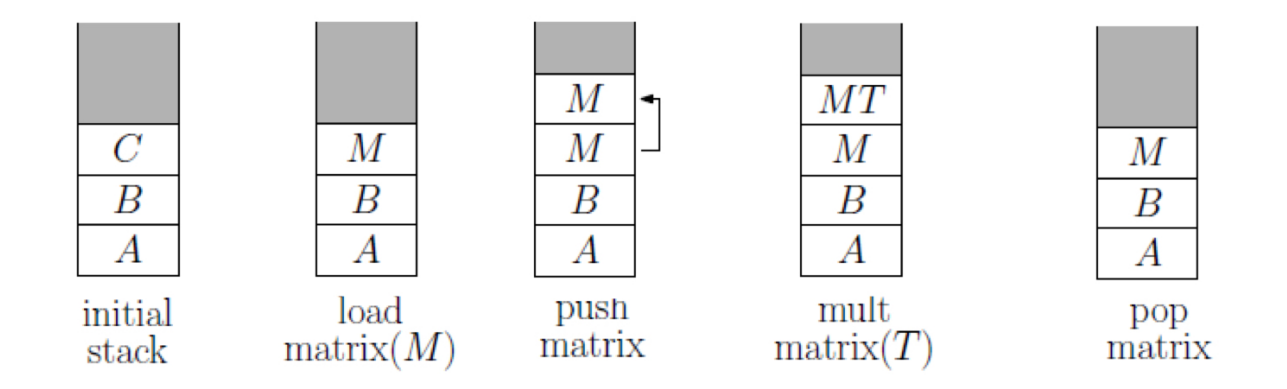

Whenever you draw (e.g., using gl $Rect(f))$ , points are automatically transformed using the top matrix in Modelview matrix stack.

## Viewing Transformation: gluLookAt()

- **gluLookAt**(eye.x, eye.y, eye.z, center.x, center.y, center.z,  $up.x, up.y, up.z)$ 
	- $-$  Viewing direction: center  $-$  eye
	- Up vector specifies orientation of camera

#### These parameters define the eye coordinate system

- Origin is at eye location
- Z axis is opposite direction of viewing vector ( $e^2$  = normalize(eye center))
- X axis is normal to the plane spanned by view vector and up vector, pointing to the right of viewer ( $\overline{e0}$  = normalize( $\overline{up}$  x  $\overline{e2}$ ))
- Y axis is orthonormal to x axis and z axis ( $e1 = e2 \times e0$ )

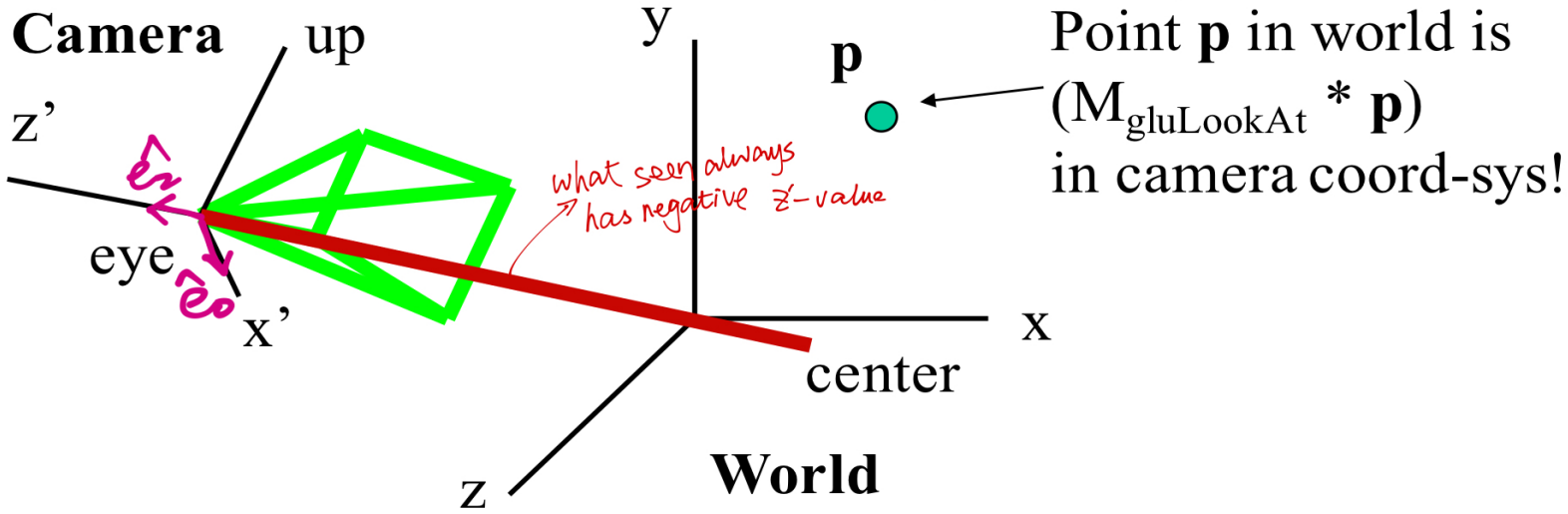

# If no gluLookAt is specified ...

- The viewing transformation matrix is identity matrix (i.e. eye coordinate system  $==$  world coordinate system)
	- Eye is at origin of world space
	- Looking down the negative z axis of world space
	- Up vector is **positive y axis**

## Summary of Modelview Transformation

```
glMatrixMode(GL_MODELVIEW);
glLoadIdentity();
```

```
gluLookAt(0.0, 0.0, 5.0, 0.0, 0.0, 0.0, 0.0, 1.0, 0.0);
```

```
glRotatef(-30.0, 0.0, 0.0, 1.0);
glTranslatef(1.0, 0.0, 0.0);
glScalef(2.0, 1.0, 1.0);
drawCube(1.0, 1.0, 1.0);
```
### Projection Transformation

- Specified by the OpenGL commands such as gluOrtho2D, glOrtho, glFrustum, and gluPerspective.
- Perspective projection: glFrustum(GLdouble left, GLdouble right, GLdouble bottom, GLdouble top, GLdouble zNear, GLdouble zFar)

glMatrixMode(GL\_PROJECTION); glLoadIdentity(); glFrustum( $-2.0$ ,  $2.0$ ,  $-2.0$ ,  $2.0$ ,  $1.5$ ,  $20.0$ );

It' s symmetric, so equivalently we can use …?

### Projection Transformation

- Specified by the OpenGL commands such as gluOrtho2D, glOrtho, glFrustum, and gluPerspective.
- Perspective projection: glFrustum(GLdouble left, GLdouble right, GLdouble bottom, GLdouble top, GLdouble zNear, GLdouble zFar)

glMatrixMode(GL\_PROJECTION); glLoadIdentity(); glFrustum( $-2.0$ ,  $2.0$ ,  $-2.0$ ,  $2.0$ ,  $1.5$ ,  $20.0$ );

aluPerspective(106.26, 1, 1.5, 2

### Projection Transformation (cont.)

• Parallel Projection: glOrtho(GLdouble left, GLdouble right, GLdouble bottom, GLdouble top, GLdouble zNear, GLdouble zFar)

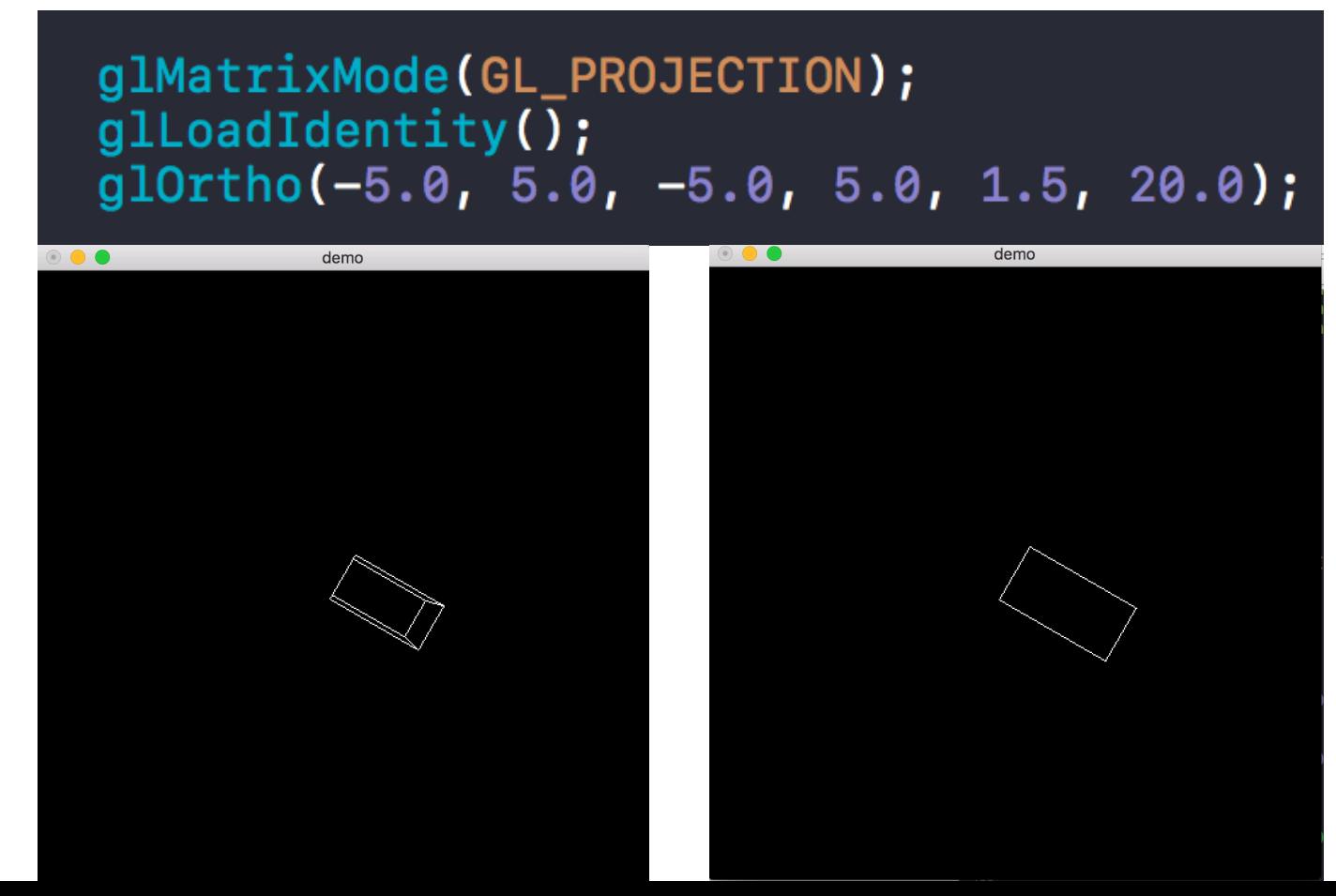

## OpenGL Hierarchy

- Several levels of abstraction are provided
- $\bullet$  GL
	- Lowest level: vertex, matrix manipulation
	- e.g., glVertex3f(point.x, point.y, point.z)
- $\bullet$  GLU
	- Helper functions for shapes, transformations
	- e.g., gluPerspective( fovy, aspect, near, far)
- $\bullet$  GLUT
	- Highest level: Window and interface management
	- e.g., glutSwapBuffers()

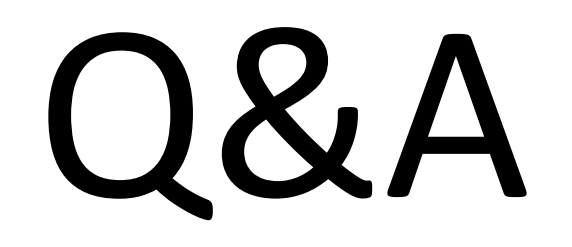